## **H2T16R.mw**

Määritä funktion  $f(x) = \arcsin\left(2 \cdot x \cdot \sqrt{1-x^2}\right)$  suurin ja pienin arvo välillä [-1,1]. Tehtävä on hiukan ensivaikutelmaa ovelampi.

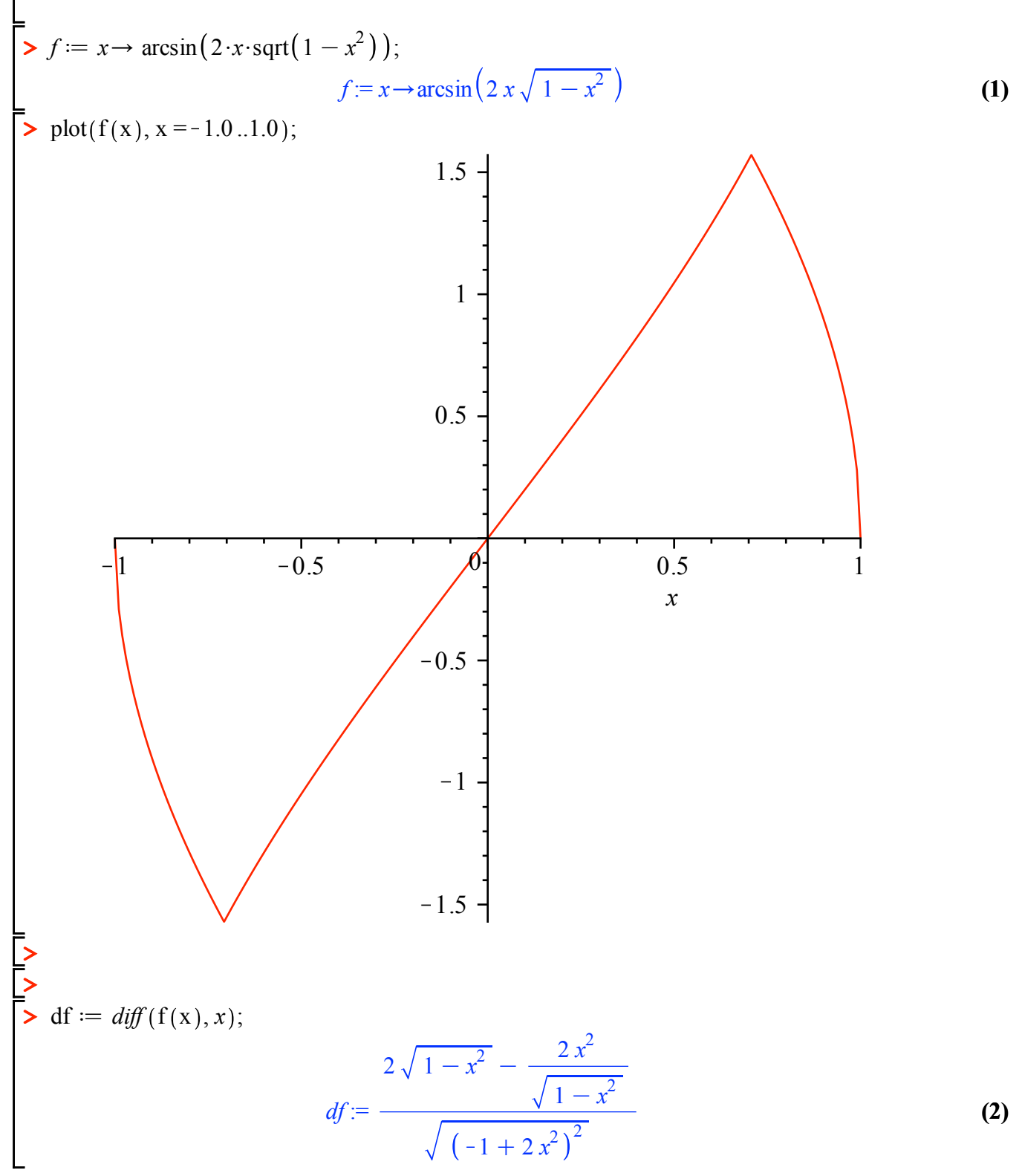

> 
$$
dfs := simplify(df)
$$
  

$$
dfs := -\frac{2 \operatorname{csgn}(-1 + 2 x^2)}{\sqrt{1 - x^2}}
$$
 (3)

$$
krp := solve(dfs = 0, x)
$$
\n
$$
krp := \frac{1}{2}\sqrt{2}, -\frac{1}{2}\sqrt{2}
$$
\n(4)\n
$$
minp := [krp[2], f(krp[2])]
$$
\n
$$
minp := \left[-\frac{1}{2}\sqrt{2}, -\frac{1}{2}\pi\right]
$$
\n
$$
sump = [krp[1], f(krp[1])]
$$
\n
$$
maxp := [krp[1], f(krp[1])]
$$
\n
$$
maxp := \left[\frac{1}{2}\sqrt{2}, \frac{1}{2}\pi\right]
$$
\n(5)\n
$$
maxp := [krp[1], f(krp[1])]
$$
\n
$$
maxp := \left[\frac{1}{2}\sqrt{2}, \frac{1}{2}\pi\right]
$$
\n(7)\n
$$
evalf(maxp)
$$
\n[0.7071067810, 1.570796327]\n
$$
1.570796327]
$$
\n(8)\n
$$
Hyvältiä näytti, ja tuloskin on hyvin uskottava ja oikeakin. Mutta, tarkkaan
$$

ottaen väärin laskettu.

Palataan derivaattaan:

$$
\sum_{n=1}^{\infty} \lim_{t \to \infty} \frac{dfs}{s} \cdot x = krp[1], \text{ left}
$$

$$
\sqrt{2}
$$

 $\triangleright$  limit(*dfs*,  $x = krp[1]$ , *right* 

 $-2\sqrt{2}$ 

2 2

**(10)**

**(9)**

 Tämä merkitsee, että derivaatta on epäjatkuva krp:issä, käytännössä sitä, että derivaattaa ei niissä ole, kuten kuvastakin paistaa.

csgn-funktio antaa kuitenkin arvon 0, mikä johtuu siitä, että sievennys menee vikaan erikoispisteessä.

 On helppo nähdä, että krp-pisteet ovat ainoat, joissa derivaatta vaihtaa merkkiä, mutta ne eivät siis ole derivaatan nollakohtia, vaan "ei-olemassaolokohtia", siis ainoat ehdokkaat min- ja max-pisteiksi.

Siksi edellä suoritettu virheellinen päättely muutettiin oikeaksi, ja tulos pysyi samana.

## **Valmiilla funktioilla minimize, maximize**

 $\triangleright$  minimize(f(x), x = -1..1, *location* 

$$
-\frac{1}{2}\pi,\left\{\left[\left\{x=-\frac{1}{2}\sqrt{2}\right\},-\frac{1}{2}\pi\right]\right\}\right\}
$$
 (11)

 $\sum$  *maximize*( $f(x)$ ,  $x = -1$ ..1, *location* 

$$
\frac{1}{2}\pi,\left\{\left[\left\{x=\frac{1}{2}\sqrt{2}\right\},\frac{1}{2}\pi\right]\right\}\right\}
$$
 (12)

Samat tulokset, toivotaan, että tämä musta laatikko päätteli oikein!

**>**  *interface verboseproc* = 2 : # *Avaa koodinlukumahdollisuuden.*

**>**  *eval minimize* :

**>** 

 $\overline{\overline{E}}$ 

# *Jos poistat kaksoispisteen (:), näet koodin, vaikkei suoraa vastausta edelliseen saakaan ihan helposti.*

Eipä tämä koodi tavalliselle amatöörikoodaajalle paljon kerro.